# **Lecture #24 "Synchronization"**

18-600: Foundations of Computer Systems November 27, 2017

# **Today**

- $\blacksquare$  Sharing
- **Mutual exclusion**
- **E** Semaphores

# **Shared Variables in Threaded C Programs**

- **Question: Which variables in a threaded C program are shared?**
	- The answer is not as simple as "global variables are shared" and "*stack variables are private*"
- *Def:* **A variable x is** *shared* **if and only if multiple threads reference some instance of x.**

#### **Requires answers to the following questions:**

- What is the memory model for threads?
- How are instances of variables mapped to memory?
- How many threads might reference each of these instances?

# **Mapping Variable Instances to Memory**

#### **Global variables**

- *Def:* Variable declared outside of a function
- **Virtual memory contains exactly one instance of any global variable**

#### **Local variables**

- *Def:* Variable declared inside function without static attribute
- **Each thread stack contains one instance of each local variable**

#### **Local static variables**

- *Def:* Variable declared inside function with the static attribute
- **Virtual memory contains exactly one instance of any local static variable.**

## **Synchronizing Threads**

- **F** Shared variables are handy...
- **…but introduce the possibility of nasty** *synchronization* **errors.**

## **badcnt.c: Improper Synchronization**

**{** 

**}** 

```
/* Global shared variable */
volatile long cnt = 0; /* Counter */
int main(int argc, char **argv)
{
    long niters;
    pthread_t tid1, tid2;
    niters = atoi(argv[1]);
    Pthread_create(&tid1, NULL,
        thread, &niters);
    Pthread_create(&tid2, NULL,
        thread, &niters);
    Pthread_join(tid1, NULL);
    Pthread_join(tid2, NULL);
    /* Check result */
    if (cnt != (2 * niters))
        printf("BOOM! cnt=%ld\n", cnt);
    else
        printf("OK cnt=%ld\n", cnt);
    exit(0);
```
Bryant and O'Hallaron, Computer Systems: A Programmer's Perspective, Third Edition **6**

**}**

```
/* Thread routine */
void *thread(void *vargp)
```

```
long i, niters =
```

```
*((long *)vargp);
```

```
for (i = 0; i < niters; i++)
    cnt++;
```
**return NULL;** 

**linux> ./badcnt 10000 OK cnt=20000 linux> ./badcnt 10000 BOOM! cnt=13051 linux>**

#### **cnt should equal 20,000.**

**badcnt.c What went wrong?** 

## **Assembly Code for Counter Loop**

**C code for counter loop in thread i**

for  $(i = 0; i <$  niters;  $i++$ ) **cnt++;** 

## *Asm code for thread i*

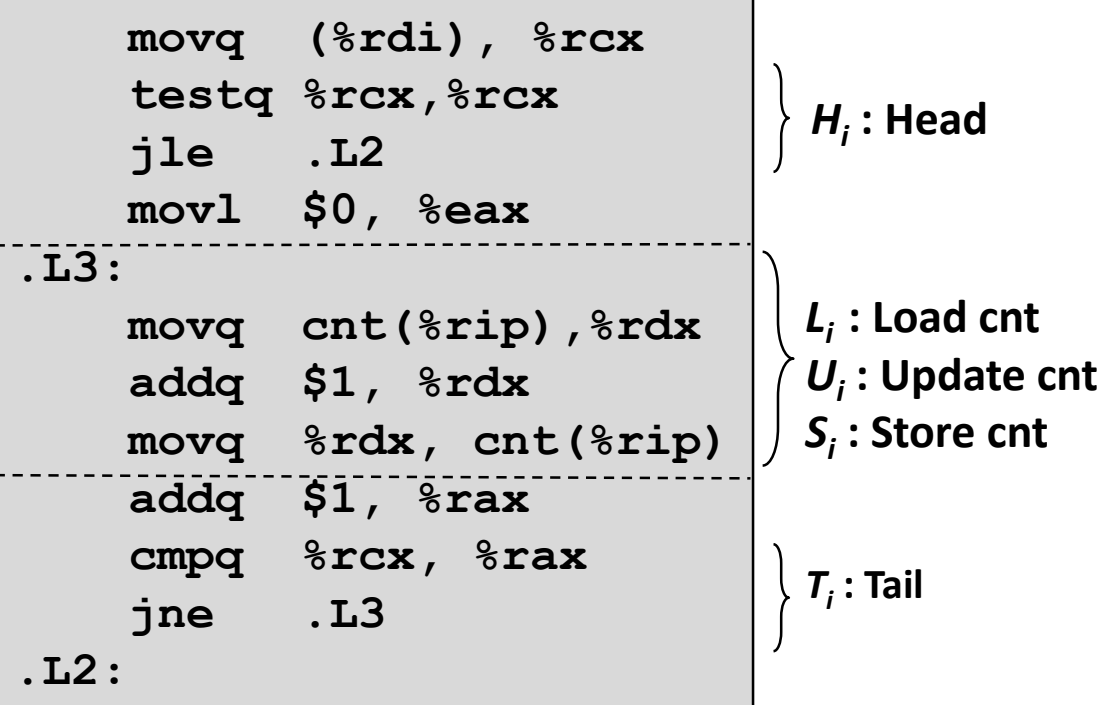

Bryant and O'Hallaron, Computer Systems: A Programmer's Perspective, Third Edition **7**

## **Concurrent Execution**

■ *Key idea:* In general, any sequentially consistent interleaving **is possible, but some give an unexpected result!**

*OK*

- $\blacksquare$  I<sub>i</sub> denotes that thread i executes instruction I
- %rdx<sub>i</sub> is the content of %rdx in thread i's context

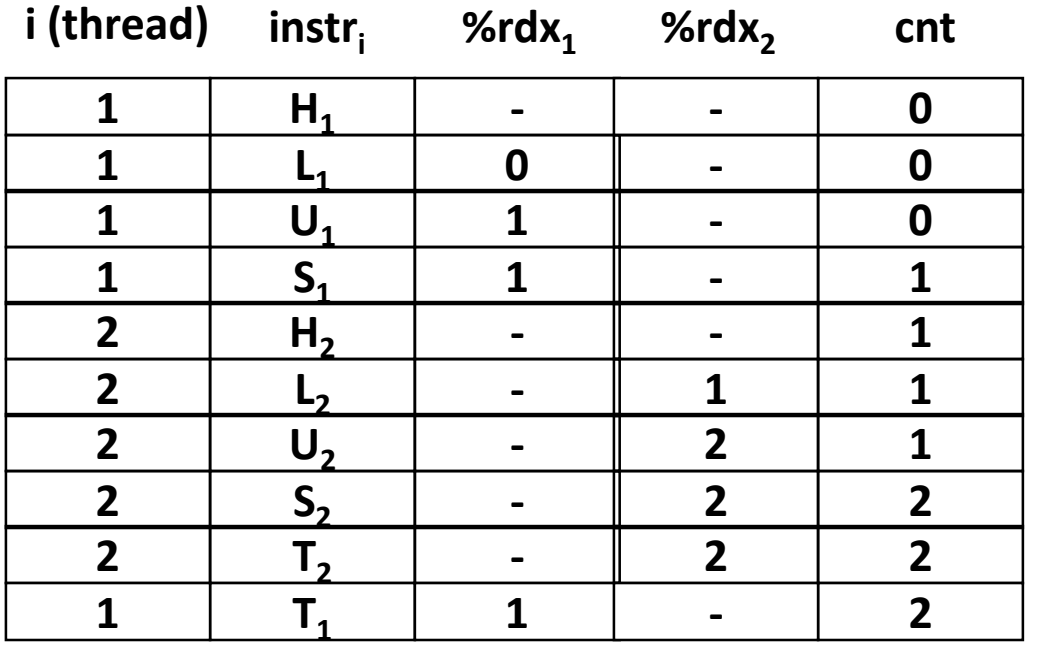

## **Concurrent Execution**

■ *Key idea:* In general, any sequentially consistent interleaving **is possible, but some give an unexpected result!**

- $\blacksquare$  I<sub>i</sub> denotes that thread i executes instruction I
- %rdx<sub>i</sub> is the content of %rdx in thread i's context

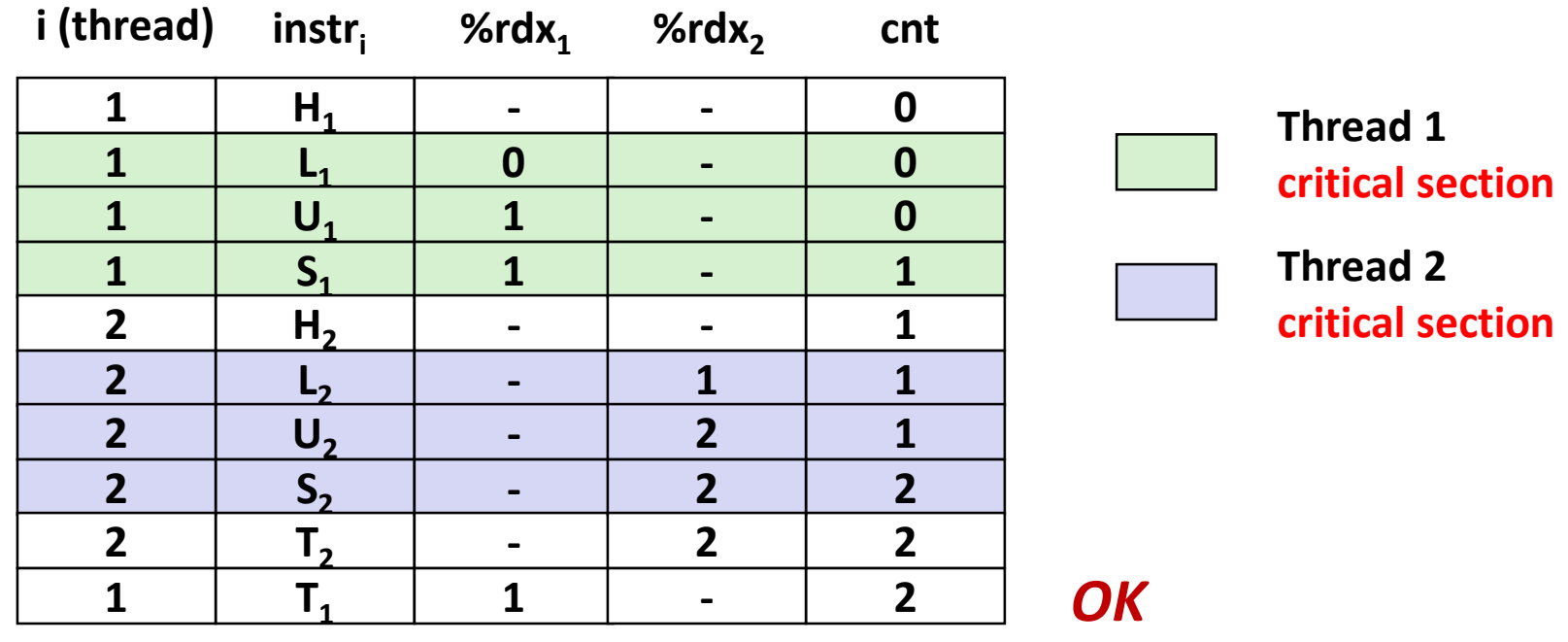

## **Concurrent Execution (cont)**

■ Incorrect ordering: two threads increment the counter, **but the result is 1 instead of 2**

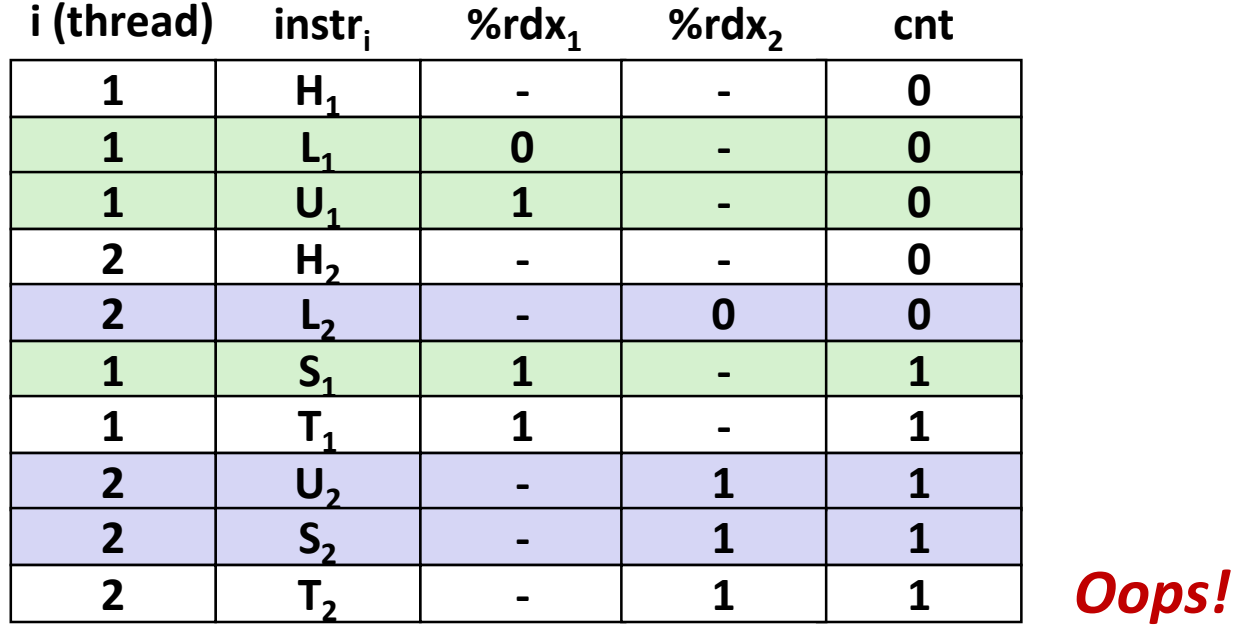

## **Concurrent Execution (cont)**

#### **How about this ordering?**

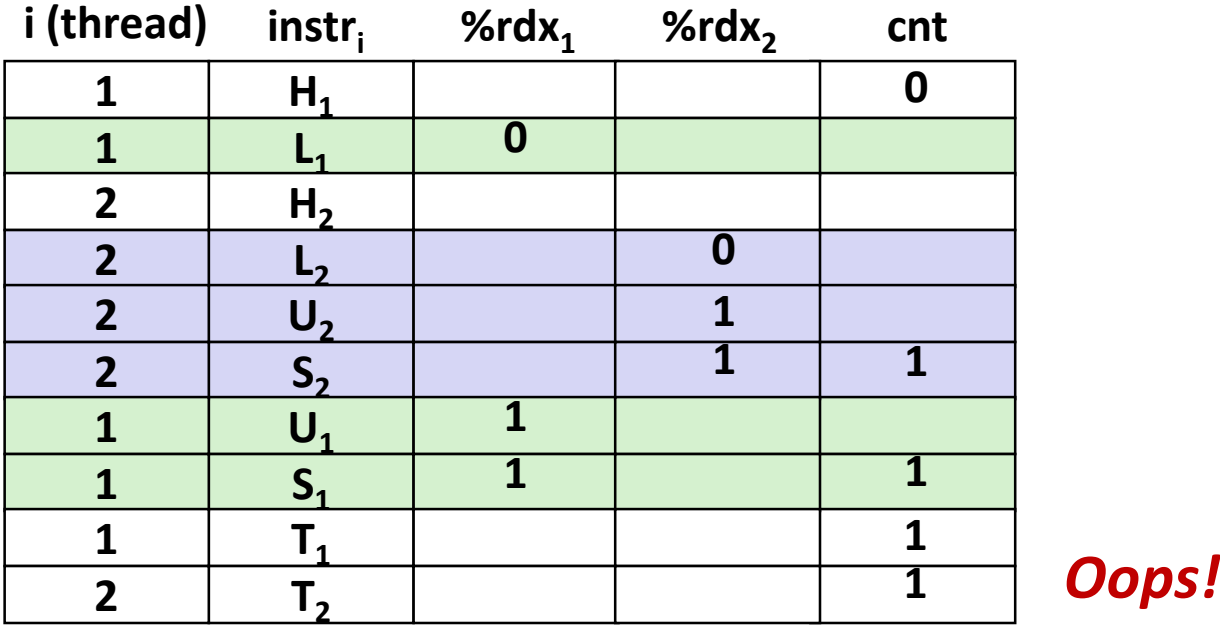

■ We can analyze the behavior using a *progress graph* 

# **Enforcing Mutual Exclusion**

- *Question:* **How can we guarantee a safe trajectory?**
- Answer: We must *synchronize* the execution of the threads so **that they can never have an unsafe trajectory.**
	- i.e., need to guarantee **mutually exclusive access** for each critical section.

#### **Classic solution:**

■ Semaphores (Edsger Dijkstra)

# **Semaphores**

- *Semaphore:* **non-negative global integer synchronization variable. Manipulated by** *P* **and** *V* **operations.**
- $\blacksquare$  P(s)
	- If *s* is nonzero, then decrement *s* by 1 and return immediately.
		- Test and decrement operations occur atomically (indivisibly)
	- If *s* is zero, then suspend thread until *s* becomes nonzero and the thread is restarted by a V operation.
	- After restarting, the P operation decrements *s* and returns control to the caller.
- $\blacksquare$   $V(s)$ :
	- Increment *s* by 1.
		- Increment operation occurs atomically
	- If there are any threads blocked in a P operation waiting for *s* to become nonzero, then restart exactly one of those threads, which then completes its P operation by decrementing *s*.

### **Semaphore invariant:** *(s >= 0)*

## **Semaphores**

- *Semaphore:* **non-negative global integer synchronization variable**
- **Manipulated by** *P* **and** *V* **operations:**
	- *P(s):* [ **while (s == 0) wait(); s--;** ]
		- Dutch for "Proberen" (test)
	- *V(s):* [ **s++;** ]
		- Dutch for "Verhogen" (increment)

■ OS kernel guarantees that operations between brackets [ ] are **executed indivisibly**

- Only one *P* or *V* operation at a time can modify s.
- When **while** loop in *P* terminates, only that *P* can decrement **s**

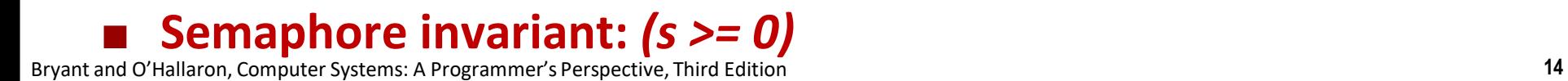

## **C Semaphore Operations**

#### **Pthreads functions:**

**#include <semaphore.h>**

**int sem\_init(sem\_t \*s, 0, unsigned int val);} /\* s = val \*/**

**int sem\_wait(sem\_t \*s); /\* P(s) \*/ int sem\_post(sem\_t \*s); /\* V(s) \*/**

#### **CS:APP wrapper functions:**

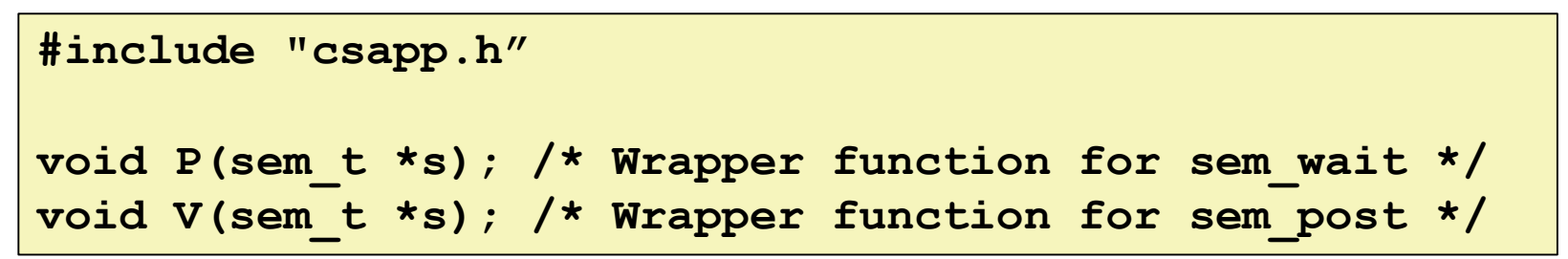

## **badcnt.c: Improper Synchronization**

**{** 

**}** 

```
/* Global shared variable */
volatile long cnt = 0; /* Counter */
int main(int argc, char **argv)
{
    long niters;
    pthread_t tid1, tid2;
    niters = atoi(argv[1]);
    Pthread_create(&tid1, NULL,
        thread, &niters);
    Pthread_create(&tid2, NULL,
        thread, &niters);
    Pthread_join(tid1, NULL);
    Pthread_join(tid2, NULL);
```

```
/* Check result */
if (cnt != (2 * niters))
   printf("BOOM! cnt=%ld\n", cnt);
else
   printf("OK cnt=%ld\n", cnt);
exit(0);
                              badcnt.c
```

```
/* Thread routine */
void *thread(void *vargp) 
    long i, niters = 
                *((long *)vargp); 
    for (i = 0; i < niters; i++)
        cnt++; 
    return NULL;
```

```
How can we fix this using 
semaphores?
```
Bryant and O'Hallaron, Computer Systems: A Programmer's Perspective, Third Edition **16**

**}**

# **Using Semaphores for Mutual Exclusion**

### **Basic idea:**

- Associate a unique semaphore *mutex*, initially 1, with each shared variable (or related set of shared variables).
- Surround corresponding critical sections with *P(mutex)* and *V(mutex)* operations.

## **Terminology:**

- **Binary semaphore:** semaphore whose value is always 0 or 1
- *Mutex:* binary semaphore used for mutual exclusion
	- P operation: "locking" the mutex
	- V operation: "unlocking" or "releasing" the mutex
	- *"Holding"* a mutex: locked and not yet unlocked.
- **Counting semaphore:** used as a counter for set of available resources.

## **goodcnt.c: Proper Synchronization**

**Define and initialize a mutex for the shared variable cnt:**

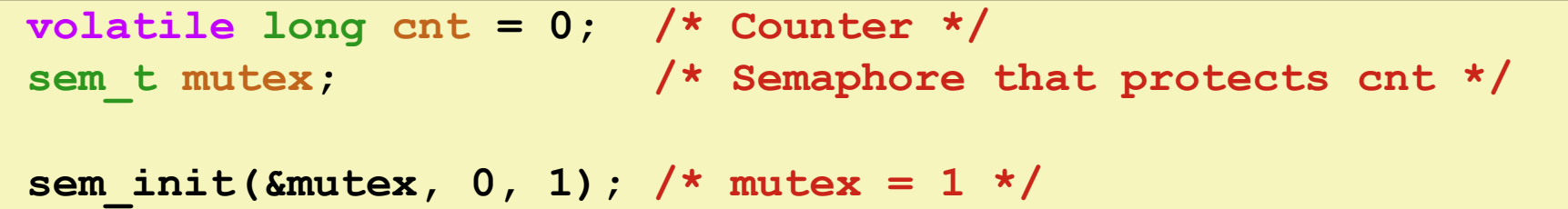

#### **Surround critical section with** *P* **and** *V***:**

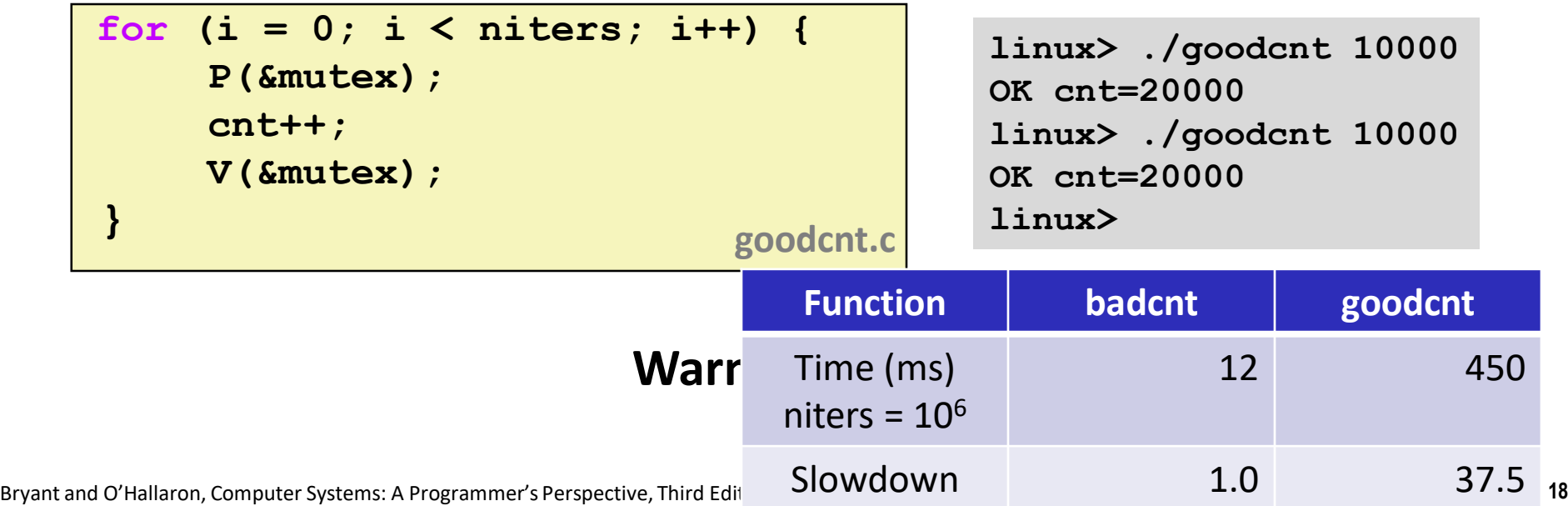

## **Binary Semaphores**

- Mutex is special case of semaphore
	- Value either 0 or 1
- **Pthreads provides pthread\_mutex\_t**
	- Operations: lock, unlock
- **Recommended over general semaphores when appropriate**

## **goodmcnt.c: Mutex Synchronization**

**Define and initialize a mutex for the shared variable cnt:**

**volatile long cnt = 0; /\* Counter \*/ pthread\_mutex\_t mutex; pthread\_mutex\_init(&mutex, NULL); // No special attributes**

#### **Surround critical section with** *lock* **and** *unlock***:**

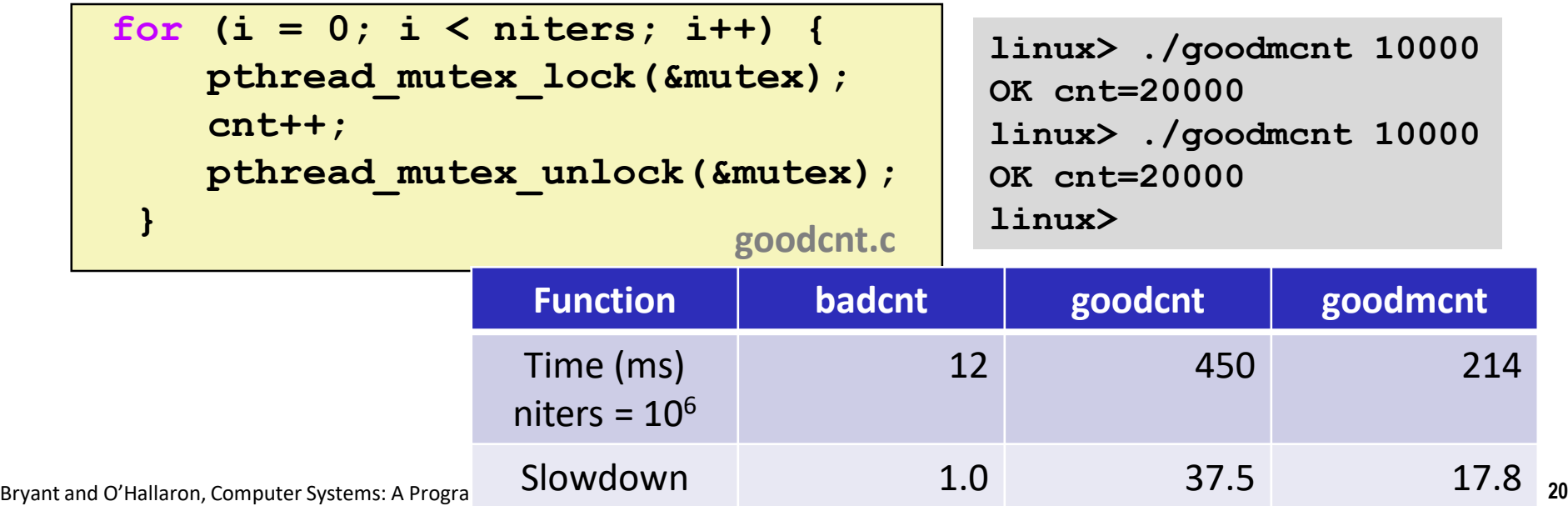

## **Summary**

- **Programmers need a clear model of how variables are shared by threads.**
- **Variables shared by multiple threads must be protected to ensure mutually exclusive access.**
- Semaphores are a fundamental mechanism for enforcing **mutual exclusion.**

# **Using Semaphores to Coordinate Access to Shared Resources**

- **Basic idea: Thread uses a semaphore operation to notify another thread that some condition has become true**
	- Use counting semaphores to keep track of resource state.
	- Use binary semaphores to notify other threads.

#### **Two classic examples:**

- The Producer-Consumer Problem
- The Readers-Writers Problem

## **Producer-Consumer Problem**

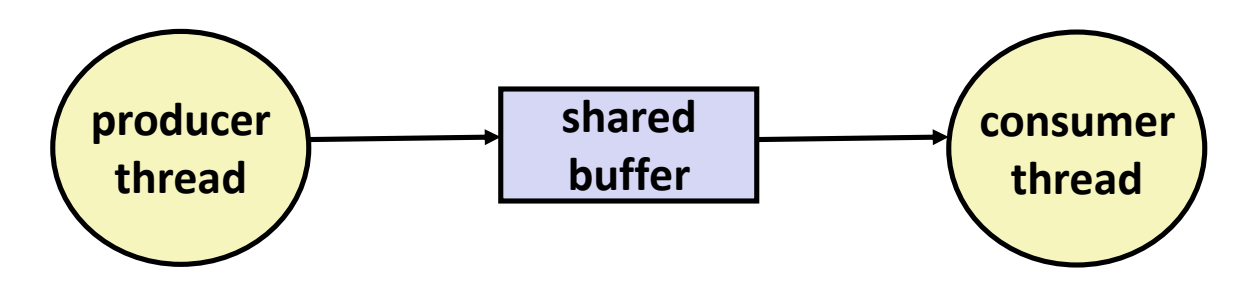

#### **Common synchronization pattern:**

- Producer waits for empty *slot*, inserts item in buffer, and notifies consumer
- Consumer waits for *item*, removes it from buffer, and notifies producer

#### **Examples**

- Multimedia processing:
	- Producer creates video frames, consumer renders them
- Event-driven graphical user interfaces
	- Producer detects mouse clicks, mouse movements, and keyboard hits and inserts corresponding events in buffer
	- Consumer retrieves events from buffer and paints the display

# **Producer-Consumer on 1-element Buffer**

**Maintain two semaphores: full + empty**

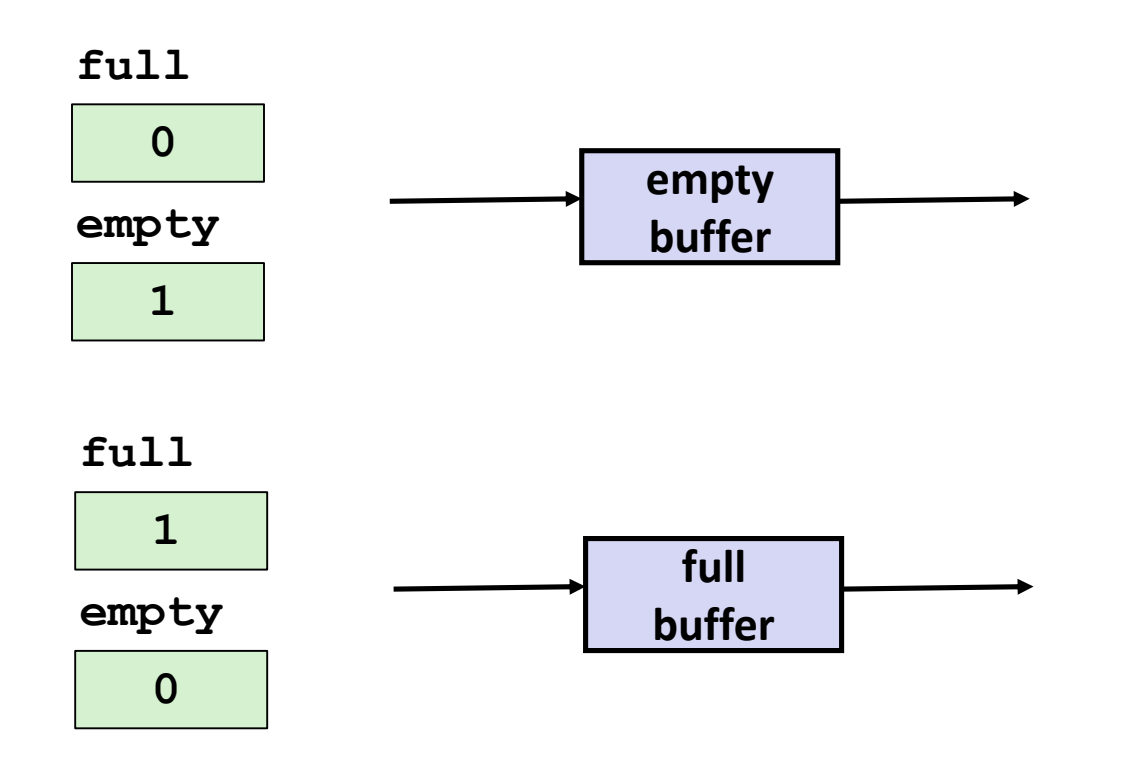

## **Producer-Consumer on 1-element Buffer**

**#include "csapp.h"**

**#define NITERS 5**

```
void *producer(void *arg);
void *consumer(void *arg);
```

```
struct {
  int buf; /* shared var */
  sem_t full; /* sems */
  sem_t empty;
} shared;
```

```
int main(int argc, char** argv) {
 pthread_t tid_producer;
 pthread_t tid_consumer;
  /* Initialize the semaphores */
  Sem init(&shared.empty, 0, 1);
  Sem_init(&shared.full, 0, 0);
  /* Create threads and wait */
```

```
Pthread_create(&tid_producer, NULL, 
               producer, NULL);
Pthread_create(&tid_consumer, NULL, 
               consumer, NULL);
Pthread join(tid producer, NULL);
Pthread_join(tid_consumer, NULL);
```

```
return 0;
```
**}**

## **Producer-Consumer on 1-element Buffer**

**Initially:**  $empty=-1$ ,  $full==0$ 

```
void *producer(void *arg) {
  int i, item;
  for (i=0; i<NITERS; i++) {
    /* Produce item */
    item = i;
    printf("produced %d\n", 
            item);
    /* Write item to buf */
    P(&shared.empty);
    shared.buf = item;
    V(&shared.full);
  }
  return NULL;
}
```
#### **Producer Thread Consumer Thread**

```
void *consumer(void *arg) {
  int i, item;
  for (i=0; i<NITERS; i++) {
    /* Read item from buf */
    P(&shared.full);
    item = shared.buf;
    V(&shared.empty);
    /* Consume item */
    printf("consumed %d\n", item);
  }
  return NULL;
}
```
# **Why 2 Semaphores for 1-Entry Buffer?**

**Consider multiple producers & multiple consumers** 

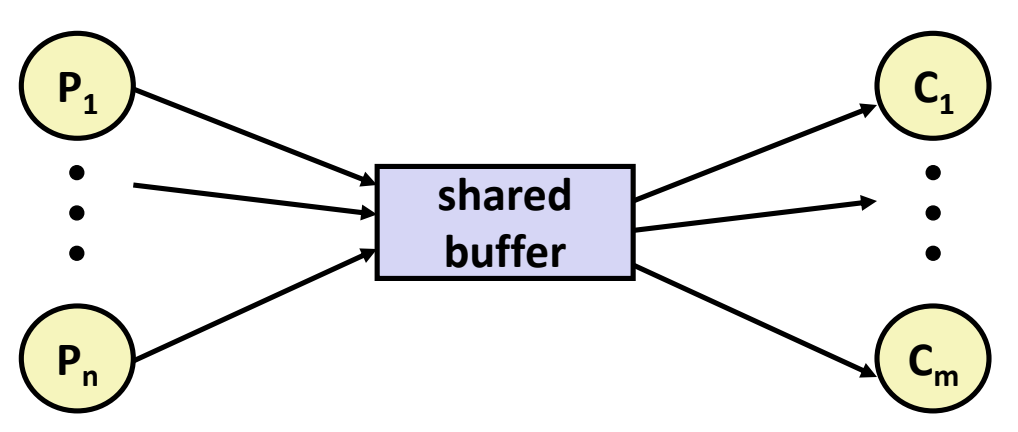

- **Producers will contend with each to get empty**
- **Consumers will contend with each other to get full**

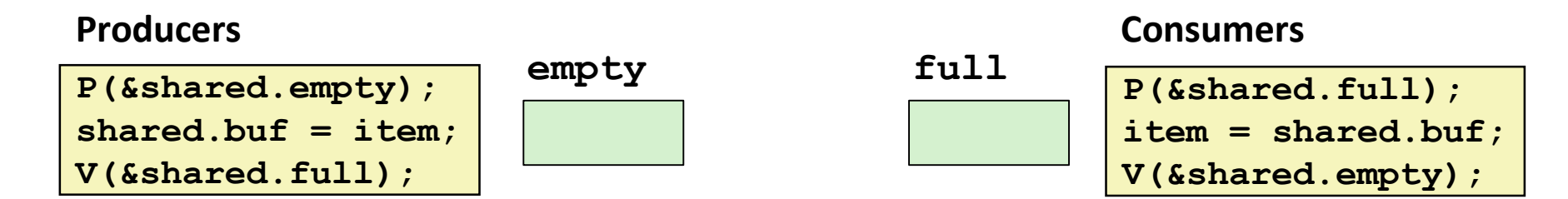

## **Producer-Consumer on an** *n***-element Buffer**

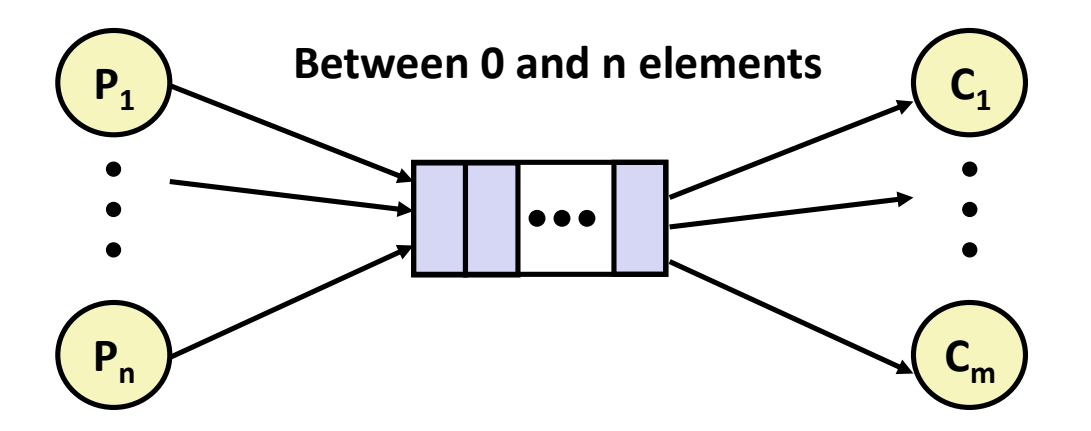

#### **Implemented using a shared buffer package called sbuf.**

Bryant and O'Hallaron, Computer Systems: A Programmer's Perspective, Third Edition **28**

# **Circular Buffer (n = 10)**

- **Store elements in array of size n**
- **items: number of elements in buffer**
- **Empty buffer:**
	- $front = rear$

## **Nonempty buffer**

- rear: index of most recently inserted element
- front: (index of next element to remove  $-1$ ) mod n
- **Initially:**

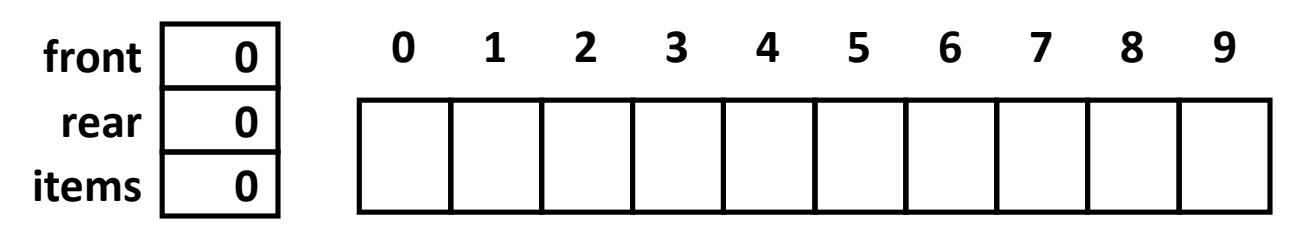

# **Circular Buffer Operation (n = 10)**

#### **Insert 7 elements Remove 5 elements Insert 6 elements Remove 8 elements items 7 rear 7 front 0 items 2 rear 7 front 5 items 8 rear 3 front 5 rear 3 front 3 0 1 2 3 4 5 6 7 8 9 0 1 2 3 4 5 6 7 8 9 0 1 2 3 4 5 6 7 8 9 0 1 2 3 4 5 6 7 8 9**

Bryant and O'Hallaron, Computer Systems: A Programmer's Perspective, Third Edition **30**

**items 0**

## **Sequential Circular Buffer Code**

```
insert(int v)
{
   if (items >= n)
      error();
   if (++rear >= n) rear = 0;
  buf[rear] = v;items++;
}
int remove()
{
   if (items == 0)
      error();
   if (++front >= n) front = 0;
   int v = buf[front];
   items--;
   return v;
}
init(int v)
{
   items = front = rear = 0;
}
```
Bryant and O'Hallaron, Computer Systems: A Programmer's Perspective, Third Edition **31**

## **Producer-Consumer on an** *n***-element Buffer**

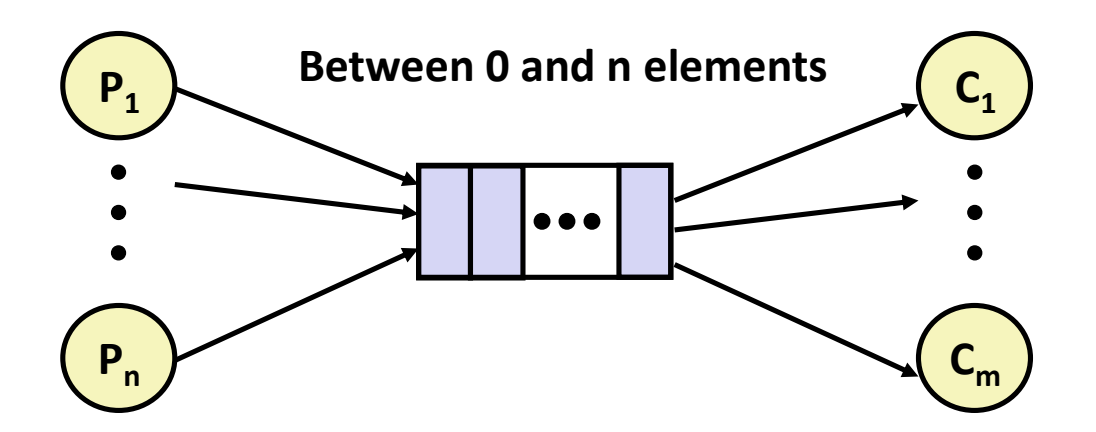

#### **Requires a mutex and two counting semaphores:**

- $mutes:$  enforces mutually exclusive access to the buffer and counters
- $s$  ots: counts the available slots in the buffer
- $\pm$  i $\pm$  ems: counts the available items in the buffer

#### **Makes use of general semaphores**

Will range in value from 0 to n

## **sbuf Package - Declarations**

```
#include "csapp.h"
typedef struct {
   int *buf; /* Buffer array */
   int n; /* Maximum number of slots */
   int front; /* buf[front+1 (mod n)] is first item */
   int rear; /* buf[rear] is last item */
   sem_t mutex; /* Protects accesses to buf */
   sem_t slots; /* Counts available slots */
   sem_t items; /* Counts available items */
} sbuf_t;
void sbuf_init(sbuf_t *sp, int n);
void sbuf_deinit(sbuf_t *sp);
void sbuf_insert(sbuf_t *sp, int item);
int sbuf_remove(sbuf_t *sp);
```
**sbuf.h**

## **sbuf Package - Implementation**

#### **Initializing and deinitializing a shared buffer:**

```
/* Create an empty, bounded, shared FIFO buffer with n slots */
void sbuf_init(sbuf_t *sp, int n)
{
    sp->buf = Calloc(n, sizeof(int)); 
   sp->n = n; /* Buffer holds max of n items */
    sp->front = sp->rear = 0; /* Empty buffer iff front == rear */
    Sem_init(&sp->mutex, 0, 1); /* Binary semaphore for locking */
    Sem_init(&sp->slots, 0, n); /* Initially, buf has n empty slots */
    Sem_init(&sp->items, 0, 0); /* Initially, buf has zero items */
}
/* Clean up buffer sp */
void sbuf_deinit(sbuf_t *sp)
{
   Free(sp->buf);
}
```
## **sbuf Package - Implementation**

#### **Inserting an item into a shared buffer:**

```
/* Insert item onto the rear of shared buffer sp */
void sbuf_insert(sbuf_t *sp, int item)
{
   P(&sp->slots); /* Wait for available slot */
   P(&sp->mutex); /* Lock the buffer */
   if (++sp->rear >= sp->n) /* Increment index (mod n) */
      sp->rear = 0;
   sp->buf[sp->rear] = item; /* Insert the item */
   V(&sp->mutex); /* Unlock the buffer */
   V(&sp->items); /* Announce available item */
}
                                                 sbuf.c
```
## **sbuf Package - Implementation**

#### **Removing an item from a shared buffer:**

```
/* Remove and return the first item from buffer sp */
int sbuf_remove(sbuf_t *sp)
{
  int item;
  P(&sp->items); /* Wait for available item */
  P(&sp->mutex); /* Lock the buffer */
  if (++sp->front >= sp->n) /* Increment index (mod n) */
     sp->front = 0;
  item = sp->buf[sp->front]; /* Remove the item */
  V(&sp->mutex); /* Unlock the buffer */
  V(&sp->slots); /* Announce available slot */
  return item;
} sbuf.c
```
# **Today**

#### **Using semaphores to schedule shared resources**

- **•** Producer-consumer problem
- **Readers-writers problem**
- $\blacksquare$  Other concurrency issues
	- Thread safety
	- Races
	- Deadlocks

#### **Readers-Writers Problem**

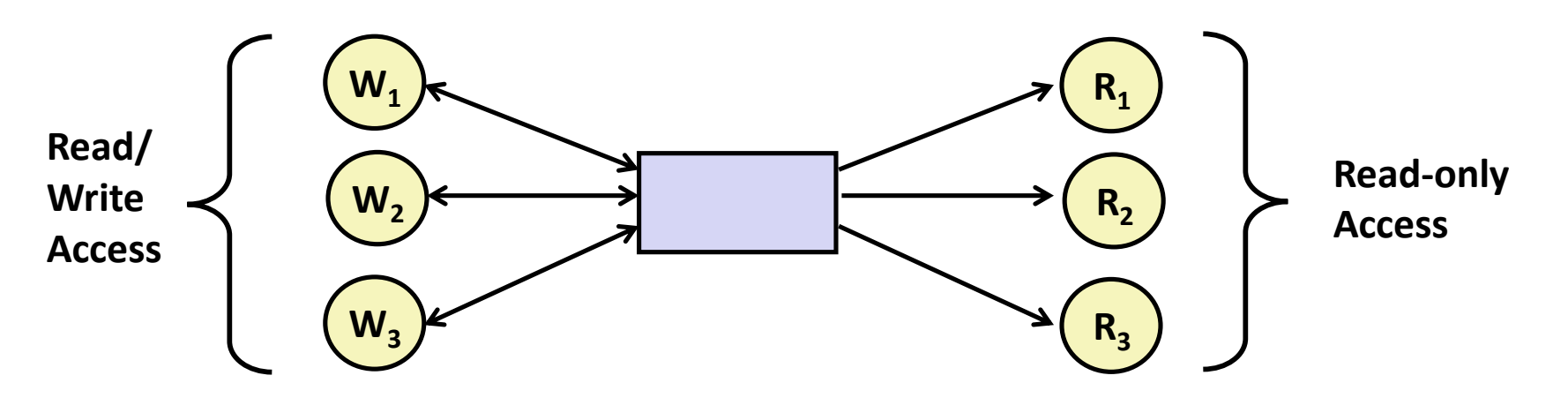

#### **Problem statement:**

- **Reader threads only read the object**
- *Writer* threads modify the object (read/write access)
- Writers must have exclusive access to the object
- Unlimited number of readers can access the object

#### **Occurs frequently in real systems, e.g.,**

- Online airline reservation system
- Multithreaded caching Web proxy

#### **Readers/Writers Examples**

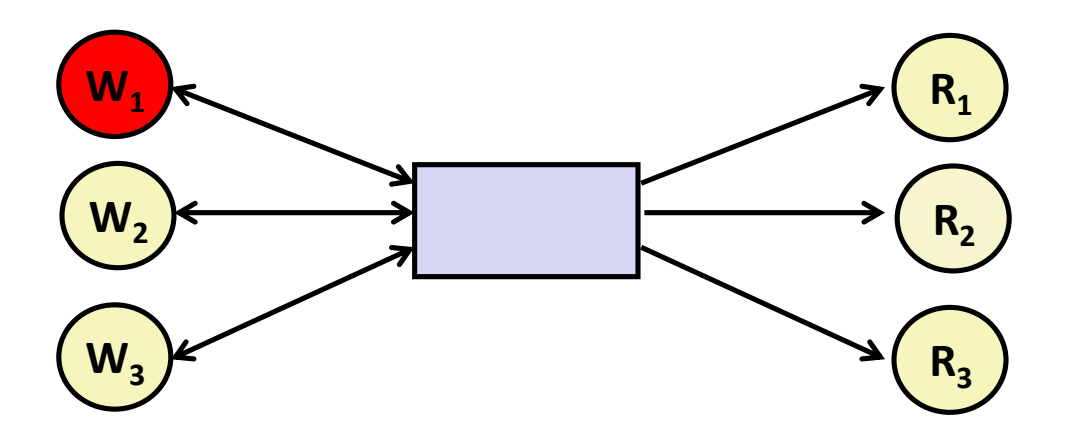

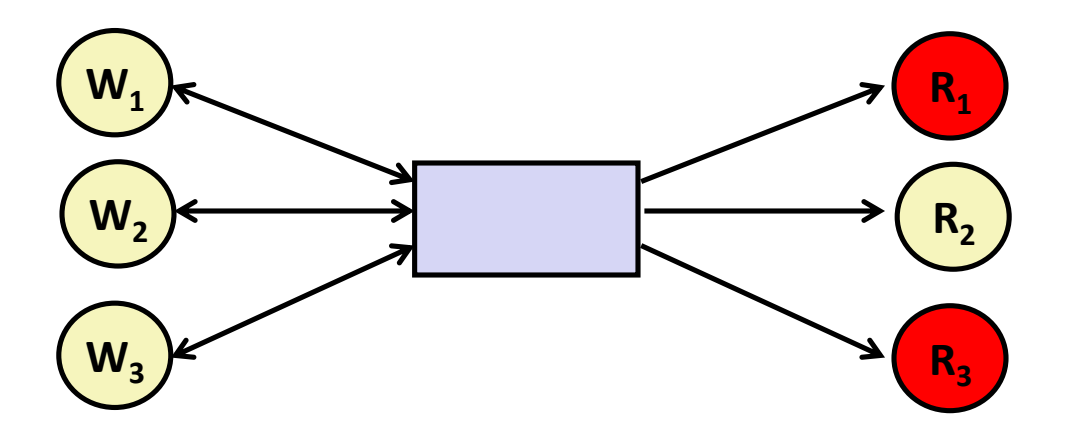

### **Variants of Readers-Writers**

#### *First readers-writers problem* **(favors readers)**

- No reader should be kept waiting unless a writer has already been granted permission to use the object.
- A reader that arrives after a waiting writer gets priority over the writer.

#### *Second readers-writers problem* **(favors writers)**

- Once a writer is ready to write, it performs its write as soon as possible
- A reader that arrives after a writer must wait, even if the writer is also waiting.

#### *Starvation* **(where a thread waits indefinitely) is possible in both cases.**

#### **Readers: Writers:**

```
int readcnt; /* Initially 0 */
sem_t mutex, w; /* Both initially 1 */
void reader(void) 
{
  while (1) {
    P(&mutex);
    readcnt++;
    if (readcnt == 1) /* First in */
      P(&w); 
    V(&mutex); 
    /* Reading happens here */
    P(&mutex);
    readcnt--;
    if (readcnt == 0) /* Last out */
      V(&w);
    V(&mutex);
  }
}
```

```
void writer(void) 
{
  while (1) {
    P(&w);
    /* Writing here */ 
    V(&w);
  }
}
                           rw1.c
```
#### **Readers/Writers Examples**

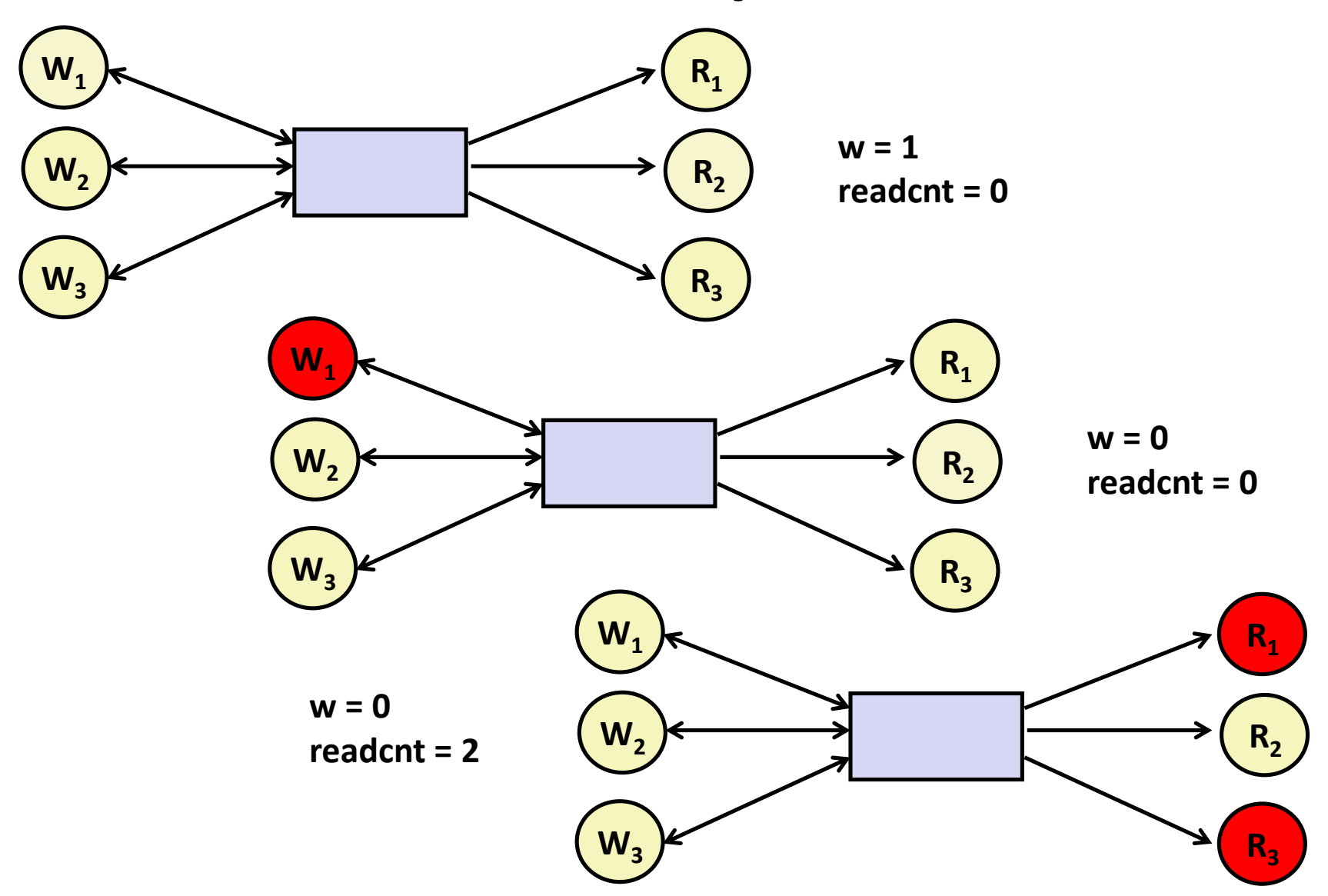

Bryant and O'Hallaron, Computer Systems: A Programmer's Perspective, Third Edition **42**

#### **Readers: Writers:**

```
int readcnt; /* Initially 0 */
sem_t mutex, w; /* Both initially 1 */
void reader(void) 
{
  while (1) {
    P(&mutex);
    readcnt++;
    if (readcnt == 1) /* First in */
      P(&w); 
    V(&mutex); 
    /* Reading happens here */
    P(&mutex);
    readcnt--;
    if (readcnt == 0) /* Last out */
      V(&w);
    V(&mutex);
  }
}
```

```
void writer(void) 
{
  while (1) {
    P(&w);
    /* Writing here */ 
    V(&w);
  }
}
                           rw1.c
```
#### **Arrivals: R1 R2 W1 R3**

**Readers: Writers:**

**R1** 

```
int readcnt; /* Initially 0 */
sem_t mutex, w; /* Both initially 1 */
void reader(void) 
{
 while (1) {
    P(&mutex);
    readcnt++;
    if (readcnt == 1) /* First in */
     P(&w); 
    V(&mutex); 
     /* Reading happens here */
    P(&mutex);
    readcnt--;
    if (readcnt == 0) /* Last out */
     V(&w);
    V(&mutex);
  }
}
```

```
void writer(void) 
{
  while (1) {
    P(&w);
    /* Writing here */ 
    V(&w);
  }
}
                            rw1.c
  Arrivals: R1 R2 W1 R3
      Readcnt == 1
      W == 0
```
**Readers: Writers:**

```
int readcnt; /* Initially 0 */
   sem_t mutex, w; /* Both initially 1 */
  void reader(void) 
   {
    while (1) {
       P(&mutex);
       readcnt++;
      if (readcnt == 1) /* First in */
         P(&w); 
       V(&mutex); 
        /* Reading happens here */
       P(&mutex);
       readcnt--;
       if (readcnt == 0) /* Last out */
         V(&w);
       V(&mutex);
     }
   }
R1 
R2
```

```
void writer(void) 
{
  while (1) {
    P(&w);
    /* Writing here */ 
    V(&w);
  }
}
                            rw1.c
  Arrivals: R1 R2 W1 R3
      Readcnt == 2
      W == 0
```
**Readers: Writers:**

```
int readcnt; /* Initially 0 */
   sem_t mutex, w; /* Both initially 1 */
   void reader(void) 
   {
     while (1) {
       P(&mutex);
       readcnt++;
       if (readcnt == 1) /* First in */
         P(&w); 
       V(&mutex); 
        /* Reading happens here */
       P(&mutex);
       readcnt--;
       if (readcnt == 0) /* Last out */
         V(&w);
       V(&mutex);
     }
   }
R1 
R2
```
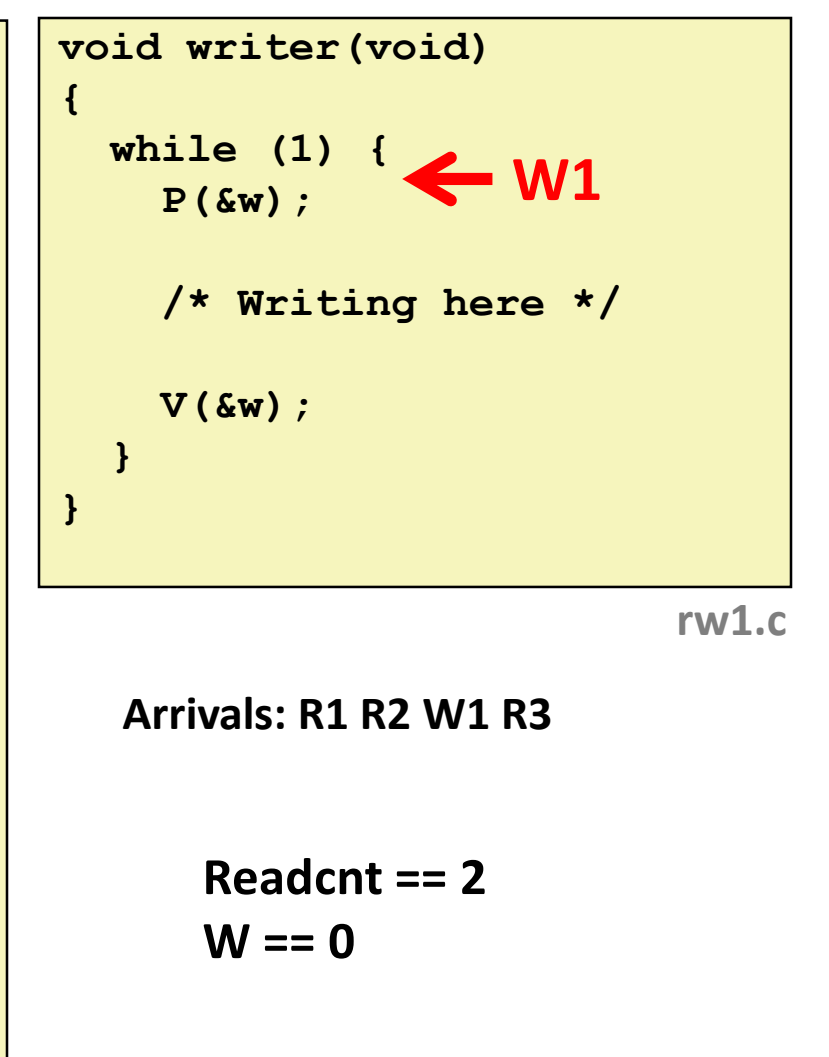

**Readers: Writers:**

**R1** 

**R2** 

```
int readcnt; /* Initially 0 */
sem_t mutex, w; /* Both initially 1 */
void reader(void) 
{
 while (1) {
    P(&mutex);
    readcnt++;
    if (readcnt == 1) /* First in */
      P(&w); 
    V(&mutex); 
     /* Reading happens here */
    P(&mutex);
    readcnt--;
    if (readcnt == 0) /* Last out */
      V(&w);
    V(&mutex);
  }
}
```
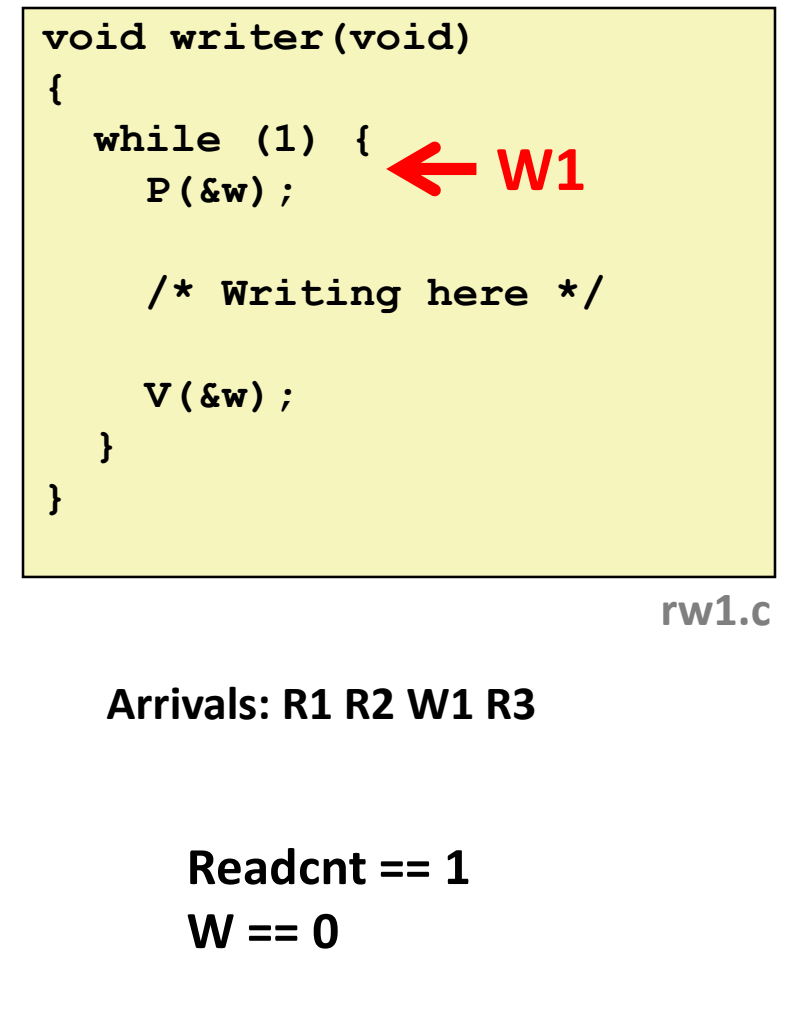

**Readers: Writers:**

```
int readcnt; /* Initially 0 */
   sem_t mutex, w; /* Both initially 1 */
   void reader(void) 
   {
     while (1) {
       P(&mutex);
       readcnt++;
      if (readcnt == 1) /* First in */
         P(&w); 
       V(&mutex); 
       /* Reading happens here */
       P(&mutex);
       readcnt--;
       if (readcnt == 0) /* Last out */
         V(&w);
       V(&mutex);
     }
   }
R1 
R2 
R3
```
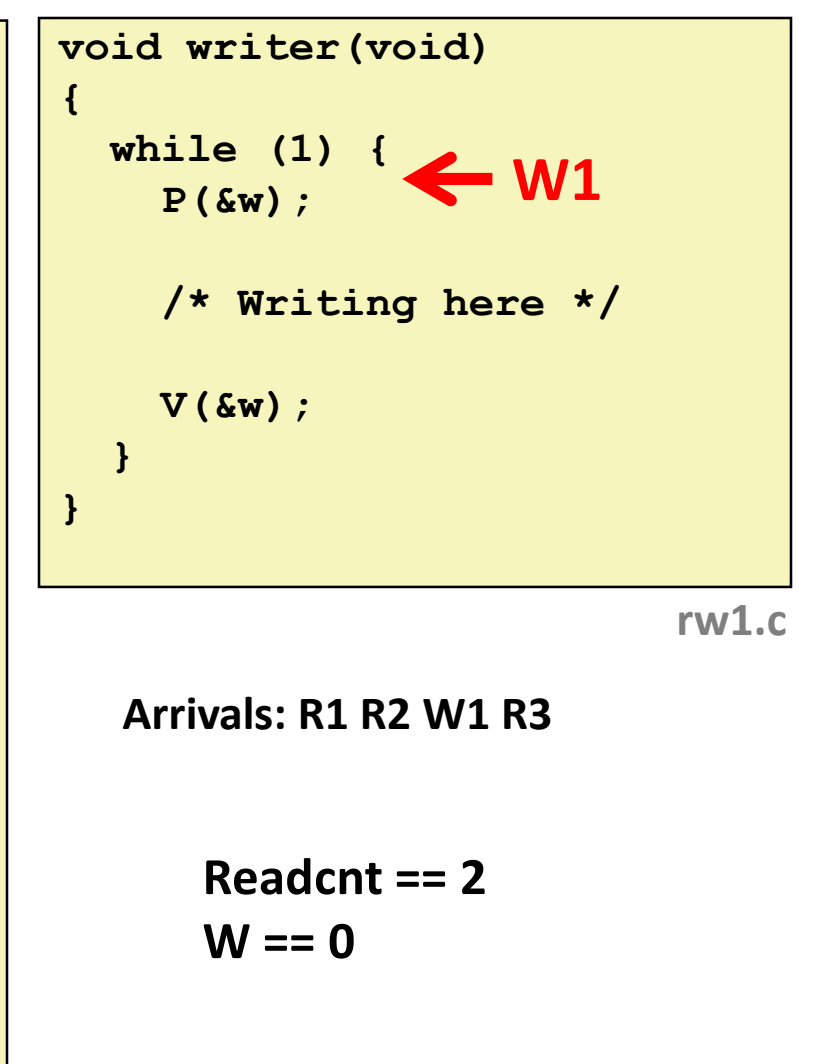

**Readers: Writers:**

**R3** 

```
int readcnt; /* Initially 0 */
   sem_t mutex, w; /* Both initially 1 */
  void reader(void) 
   {
    while (1) {
       P(&mutex);
       readcnt++;
       if (readcnt == 1) /* First in */
         P(&w); 
       V(&mutex); 
       /* Reading happens here */
       P(&mutex);
       readcnt--;
       if (readcnt == 0) /* Last out */
         V(&w);
        V(&mutex);
     }
   }
R2
```
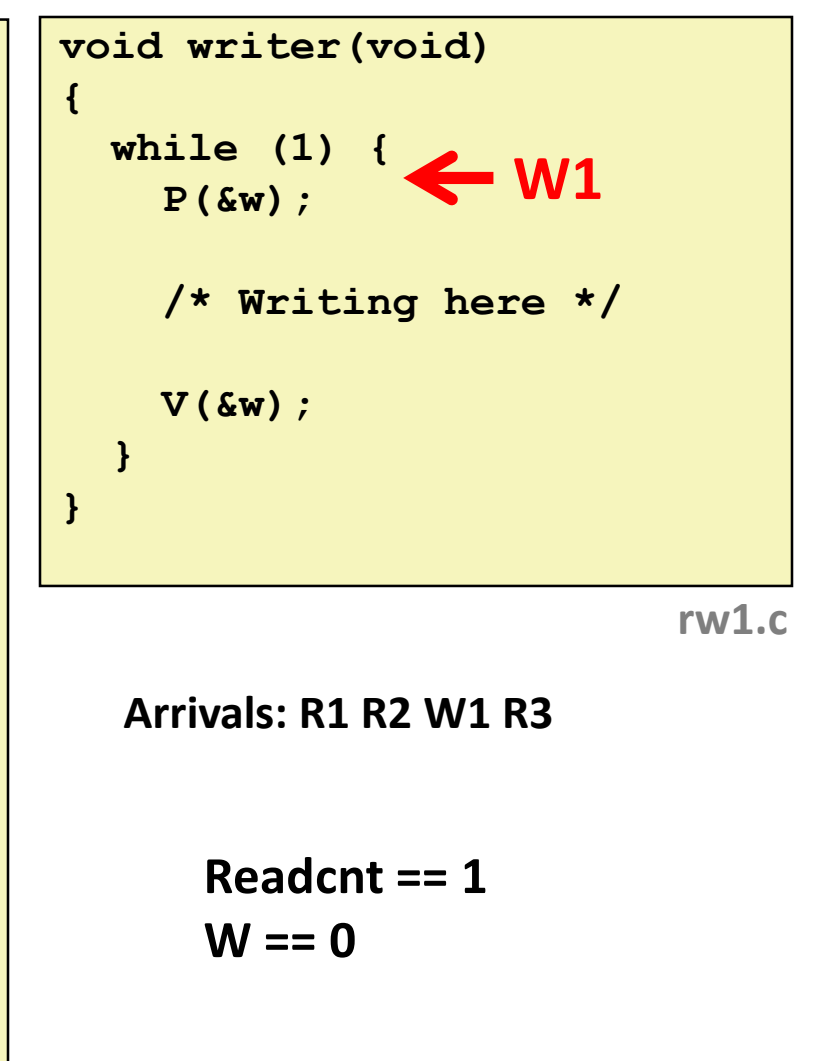

**Readers: Writers:**

**R3** 

```
int readcnt; /* Initially 0 */
sem_t mutex, w; /* Both initially 1 */
void reader(void) 
{
 while (1) {
    P(&mutex);
    readcnt++;
    if (readcnt == 1) /* First in */
     P(&w); 
    V(&mutex); 
    /* Reading happens here */
    P(&mutex);
    readcnt--;
    if (readcnt == 0) /* Last out */
      V(&w);
    V(&mutex);
  }
}
```
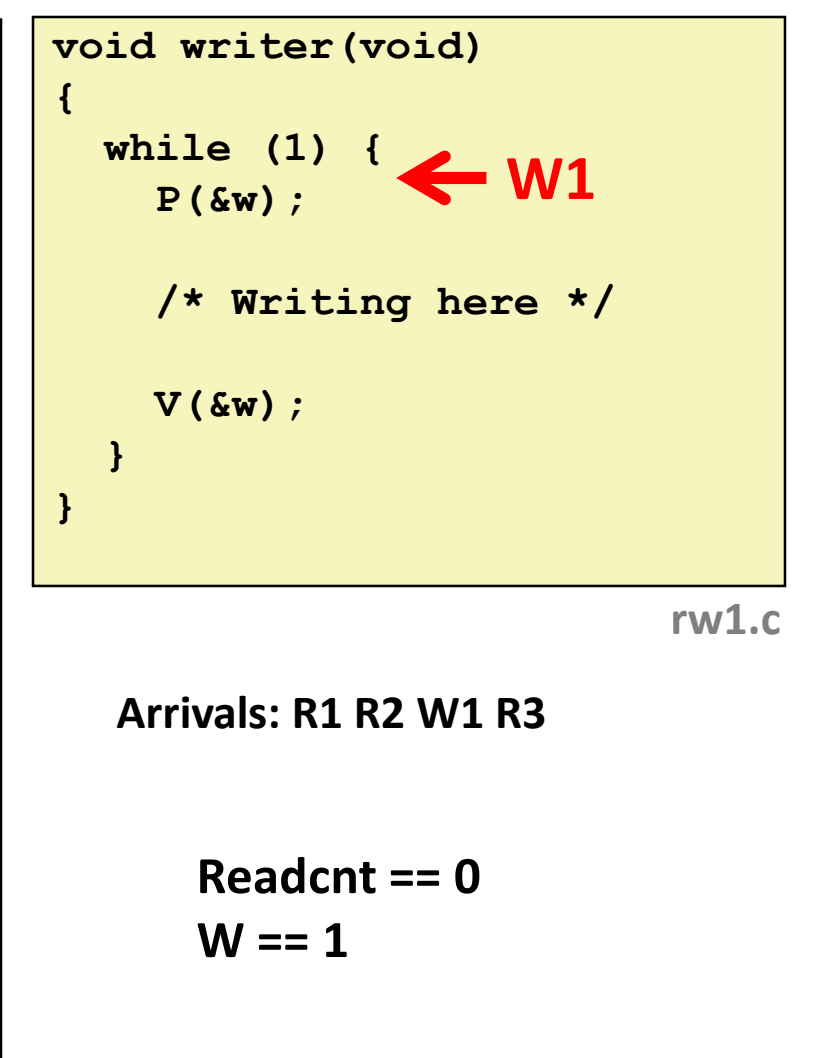

# **Other Versions of Readers-Writers**

#### **E** Shortcoming of first solution

Continuous stream of readers will block writers indefinitely

#### **Second version**

- Once writer comes along, blocks access to later readers
- Series of writes could block all reads

#### **FIFO implementation**

- See rwqueue code in code directory
- Service requests in order received
- Threads kept in FIFO
- Each has semaphore that enables its access to critical section

# **Solution to Second Readers-Writers**

```
Problem int readcnt, writecnt; // Initially 0
                  sem_t rmutex, wmutex, r, w; // Initially 1
                  void reader(void) 
                  {
                    while (1) {
                     P(&r);
                     P(&rmutex);
                     readcnt++;
                      if (readcnt == 1) /* First in */
                      P(&w); 
                     V(&rmutex); 
                     V(&r) 
                      /* Reading happens here */
                      P(&rmutex);
                      readcnt--;
                      if (readcnt == 0) /* Last out */
                       V(&w);
                     V(&rmutex);
                    }
                  }
```
# **Solution to Second Readers-Writers**

# **Problem void writer(void)**

```
{
 while (1) {
    P(&wmutex);
   writecnt++;
    if (writecnt == 1)
        P(&r);
   V(&wmutex);
    P(&w);
    /* Writing here */ 
   V(&w);
    P(&wmutex);
   writecnt--;
    if (writecnt == 0);
        V(&r);
   V(&wmutex);
  }
}
```
# **Today**

#### **Using semaphores to schedule shared resources**

- **Pedamager-consumer problem**
- **Readers-writers problem**

#### $\blacksquare$  Other concurrency issues

- **Races**
- Deadlocks
- Thread safety

#### **One Worry: Races**

■ A race occurs when correctness of the program depends on one **thread reaching point x before another thread reaches point y**

```
/* a threaded program with a race */
int main(int argc, char** argv) {
   pthread_t tid[N];
    int i;
    for (i = 0; i < N; i++)
        Pthread_create(&tid[i], NULL, thread, &i);
    for (i = 0; i < N; i++)
       Pthread_join(tid[i], NULL);
    return 0;
}
/* thread routine */
void *thread(void *vargp) {
    int myid = *((int *)vargp);
    printf("Hello from thread %d\n", myid);
    return NULL;
}
```
#### **Data Race**

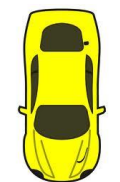

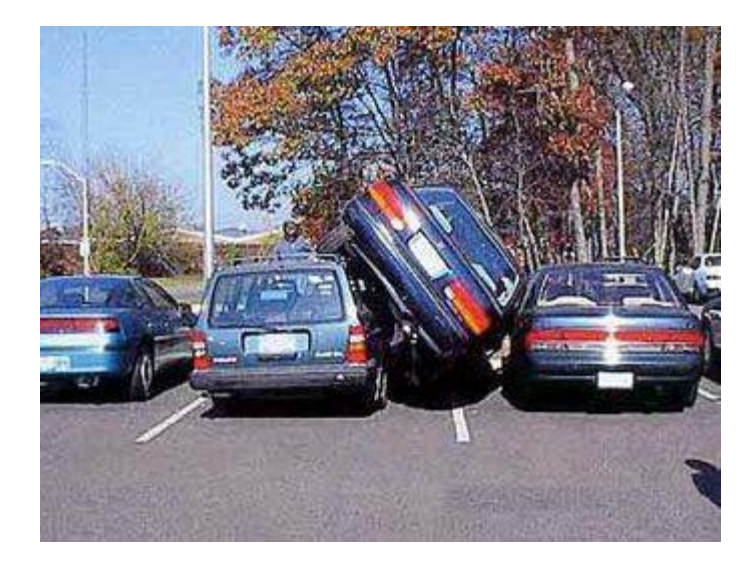

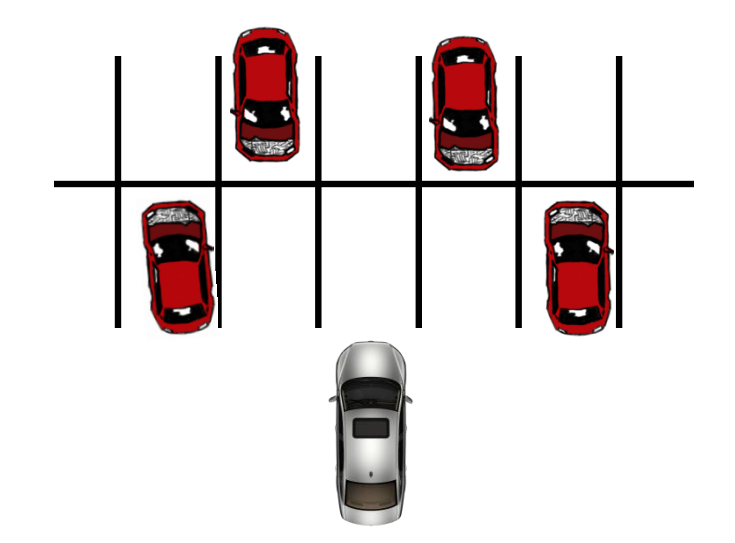

# **Race Elimination**

**Make sure don't have unintended sharing of state**

```
/* a threaded program without the race */
int main(int argc, char** argv) {
   pthread_t tid[N];
   int i;
   for (i = 0; i < N; i++) {
       int *valp = Malloc(sizeof(int));
       *valp = i;
       Pthread_create(&tid[i], NULL, thread, valp);
    } 
   for (i = 0; i < N; i++)Pthread_join(tid[i], NULL);
   return 0;
}
/* thread routine */
void *thread(void *vargp) {
   int myid = *((int *)vargp);
   Free(vargp);
   printf("Hello from thread %d\n", myid);
   return NULL;
} norace.c
```
# **Today**

#### **Using semaphores to schedule shared resources**

- **Pedamager-consumer problem**
- **Readers-writers problem**

#### $\blacksquare$  Other concurrency issues

- Races
- **Deadlocks**
- Thread safety

#### **A Worry: Deadlock**

 **Def: A process is** *deadlocked* **iff it is waiting for a condition that will never be true.** 

#### **Typical Scenario**

- Processes 1 and 2 needs two resources (A and B) to proceed
- Process 1 acquires A, waits for B
- Process 2 acquires B, waits for A
- Both will wait forever!

# **Deadlocking With Semaphores**

```
int main(int argc, char** argv) 
{
   pthread_t tid[2];
   Sem_init(&mutex[0], 0, 1); /* mutex[0] = 1 */
   Sem_init(&mutex[1], 0, 1); /* mutex[1] = 1 */
   Pthread create(&tid[0], NULL, count, (void*) 0);
   Pthread create(&tid[1], NULL, count, (void*) 1);
   Pthread join(tid[0], NULL);
   Pthread join(tid[1], NULL);
   printf("cnt=%d\n", cnt);
   return 0;
}
```
**void \*count(void \*vargp)** 

```
Bryant and O'Hallaron, Computer Systems: A Programmer's Perspective, Third Edition 60
   {
       int i;
       int id = (int) vargp;
       for (i = 0; i < NITERS; i++) {
           P(&mutex[id]); P(&mutex[1-id]);
           cnt++;
           V(&mutex[id]); V(&mutex[1-id]);
       }
       return NULL;
   }
```
**Tid[0]: P(s0); P(s1); cnt++;**  $V(s_0)$ ; **V(s1); Tid[1]: P(s1); P(s0); cnt++; V(s1); V(s0);**

#### **Deadlock**

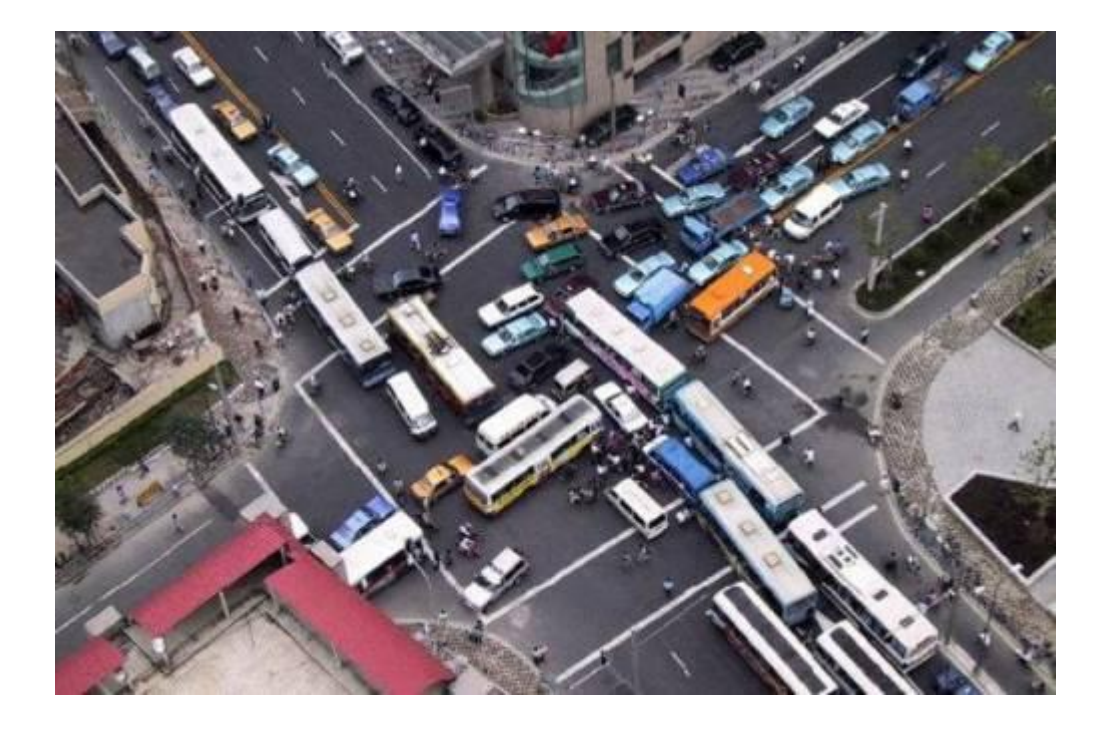

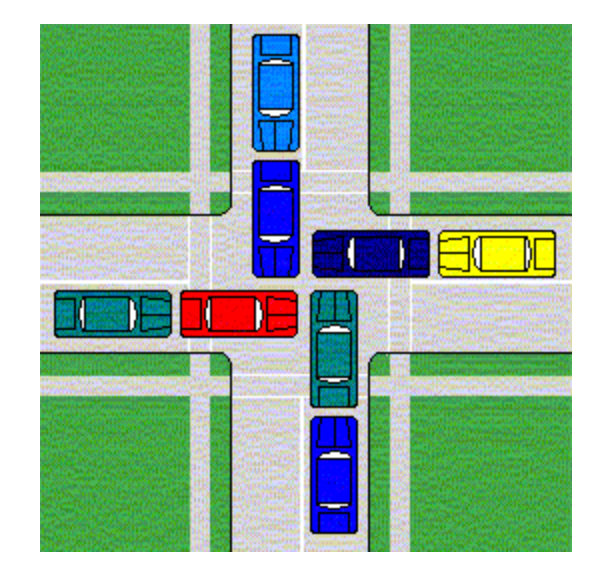

# **Avoiding Deadlock** *Acquire shared resources in same order*

```
int main(int argc, char** argv) 
{
   pthread_t tid[2];
    Sem_init(&mutex[0], 0, 1); /* mutex[0] = 1 */
    Sem_init(&mutex[1], 0, 1); /* mutex[1] = 1 */
   Pthread_create(&tid[0], NULL, count, (void*) 0);
   Pthread create(&tid[1], NULL, count, (void*) 1);
   Pthread join(tid[0], NULL);
   Pthread_join(tid[1], NULL);
   printf("cnt=%d\n", cnt);
    return 0;
}
```

```
void *count(void *vargp)
```

```
Bryant and O'Hallaron, Computer Systems: A Programmer's Perspective, Third Edition Construction of the Construction 62
   {
        int i;
        int id = (int) vargp;
        for (i = 0; i < NITERS; i++) {
             P(&mutex[0]); P(&mutex[1]);
            cnt++;
            V(&mutex[id]); V(&mutex[1-id]);
        }
        return NULL;
   }
```
**Tid[0]: P(s0); P(s1); cnt++; V(s0); V(s1); Tid[1]: P(s0); P(s1); cnt++; V(s1); V(s0);**

# **Today**

#### **Using semaphores to schedule shared resources**

- **Pedamager-consumer problem**
- **Readers-writers problem**

#### $\blacksquare$  Other concurrency issues

- Races
- **Deadlocks**
- **Thread safety**

# **Crucial concept: Thread Safety**

- **Functions called from a thread must be** *thread-safe*
- *Def:* **A function is** *thread-safe* **iff it will always produce correct results when called repeatedly from multiple concurrent threads.**

#### **Classes of thread-unsafe functions:**

- Class 1: Functions that do not protect shared variables
- Class 2: Functions that keep state across multiple invocations
- Class 3: Functions that return a pointer to a static variable
- Class 4: Functions that call thread-unsafe functions

# **Thread-Unsafe Functions (Class 1)**

#### **Failing to protect shared variables**

- Fix: Use P and V semaphore operations
- Example: **goodcnt.c**
- Issue: Synchronization operations will slow down code

# **Thread-Unsafe Functions (Class 2)**

- **Relying on persistent state across multiple function invocations**
	- Example: Random number generator that relies on static state

```
static unsigned int next = 1; 
/* rand: return pseudo-random integer on 0..32767 */ 
int rand(void) 
{ 
    next = next*1103515245 + 12345; 
    return (unsigned int)(next/65536) % 32768; 
} 
/* srand: set seed for rand() */ 
void srand(unsigned int seed) 
{ 
    next = seed; 
}
```
## **Thread-Safe Random Number Generator**

#### **Pass state as part of argument**

and, thereby, eliminate static state

```
rand r - return pseudo-random integer on 0..32767
int rand_r(int *nextp) 
{ 
    *nextp = *nextp*1103515245 + 12345; 
    return (unsigned int)(*nextp/65536) % 32768; 
}
```
#### **Consequence: programmer using rand\_r must maintain seed**

# **Thread-Unsafe Functions (Class 3)**

- **Returning a pointer to a static variable**
- **Fix 1. Rewrite function so caller passes address of variable to store result**
	- Requires changes in caller and callee
- **Fix 2. Lock-and-copy** 
	- Requires simple changes in caller (and none in callee)
	- However, caller must free memory.

```
/* Convert integer to string */
char *itoa(int x)
{
    static char buf[11];
    sprintf(buf, "%d", x);
    return buf;
}
```

```
char *lc_itoa(int x, char *dest)
{
    P(&mutex);
    strcpy(dest, itoa(x));
    V(&mutex);
    return dest;
}
```
**Warning: Some functions like gethostbyname require a** *deep copy.* **Use reentrant**  *gethostbyname\_r* **version instead.**

# **Thread-Unsafe Functions (Class 4)**

#### **Calling thread-unsafe functions**

- Calling one thread-unsafe function makes the entire function that calls it thread-unsafe
- **Fix: Modify the function so it calls only thread-safe functions**  $\odot$

#### **Reentrant Functions**

- **Def: A function is** *reentrant* **iff it accesses no shared variables when called by multiple threads.** 
	- Important subset of thread-safe functions
		- Require no synchronization operations
		- Only way to make a Class 2 function thread-safe is to make it reetnrant (e.g.,  $rand$  r)

#### **All functions**

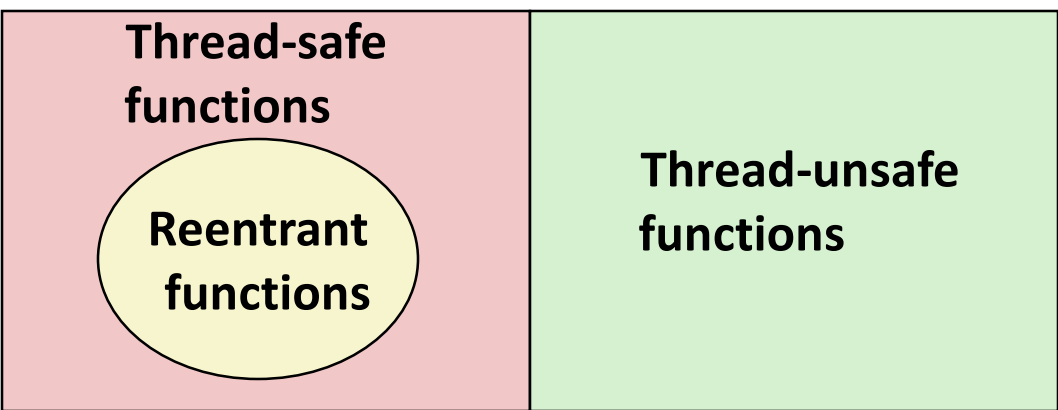

# **Thread-Safe Library Functions**

- **All functions in the Standard C Library (at the back of your K&R text) are thread-safe**
	- Examples: **malloc, free, printf, scanf**
- **Most Unix system calls are thread-safe, with a few exceptions:**

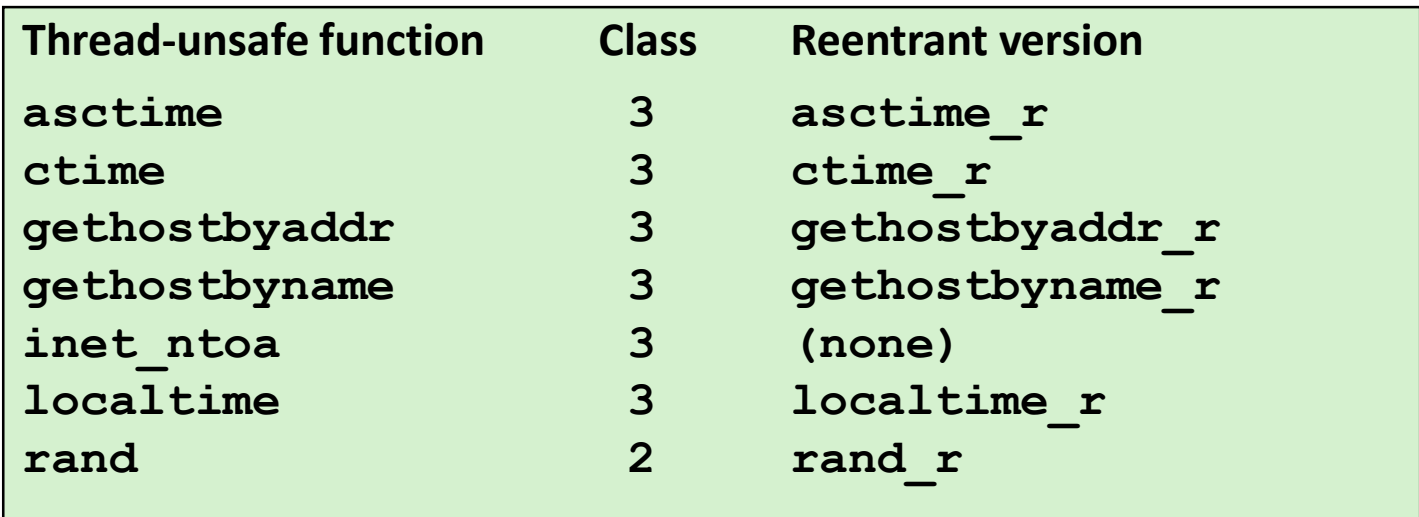

### **Threads Summary**

- **Threads provide another mechanism for writing concurrent programs**
- **Threads are growing in popularity** 
	- Somewhat cheaper than processes
	- Easy to share data between threads
- **However, the ease of sharing has a cost:** 
	- Easy to introduce subtle synchronization errors
	- Tread carefully with threads!

#### **For more info:**

D. Butenhof, "Programming with Posix Threads", Addison-Wesley, 1997